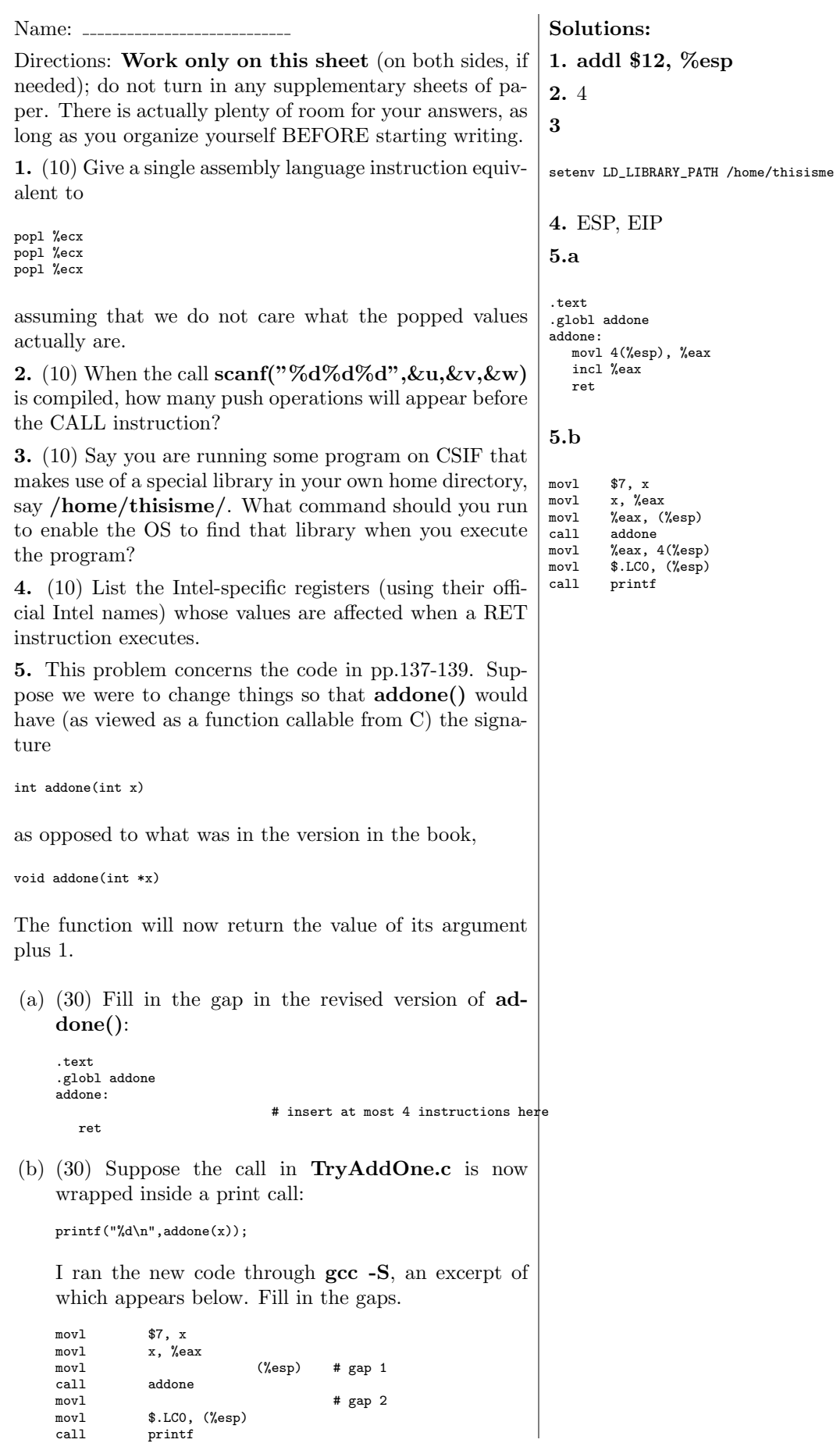

## 1